#### **ГАЗЕТА САМАРСКОГО ГОСУДАРСТВЕННОГО ТЕХНИЧЕСКОГО УНИВЕРСИТЕТА**

**ВЫХОДИТ ДВА РАЗА В МЕСЯЦ**

**15 апреля 2011 года**

#### WWW.SAMGTU.RU

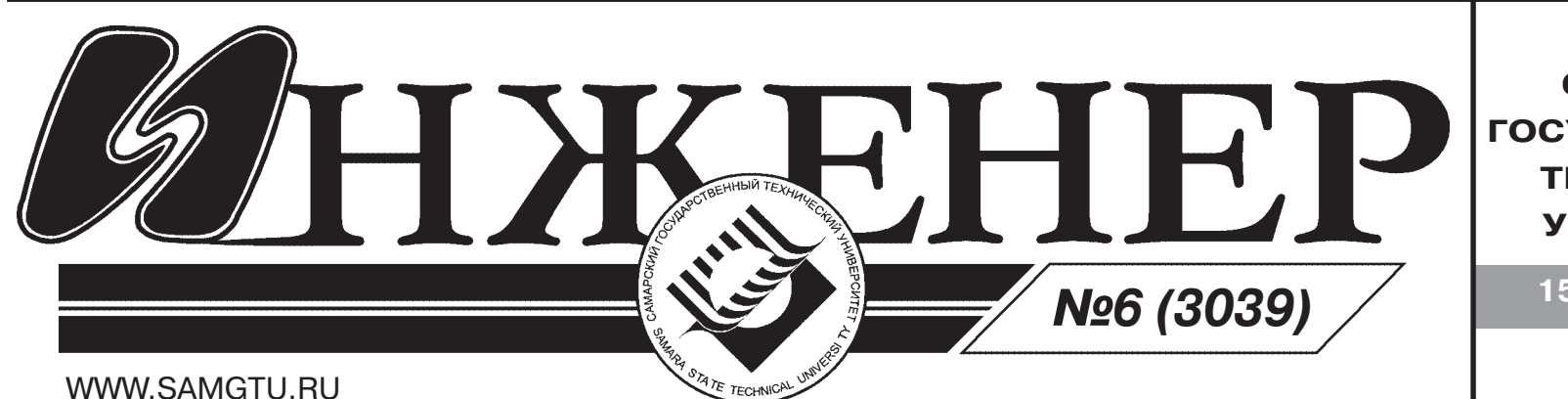

# **САМАРА КОСМИЧЕСКАЯ**

В нашем вузе в этот день было про ведено множество акций, связанных с пропагандой здорового образа жизни. Взгляд привлекали красочные буклеты и баннеры, рассказывающие о вреде сигарет, наркотиков и алкоголя. В уни верситет были приглашены медики со специальным оборудованием, каждый желающий мог пройти первичное об следование и получить информацию о состоянии своего организма.

В День здоровья СамГТУ посетил ми нистр здравоохранения и соцразвития Самарской области Геннадий Николаевич Гридасов, которого студенты НТФ встре тили флэш-мобом «Зарядка». Ректор Сам-ГТУ профессор Д.Е. Быков провел экскур сию по политеху для почетного гостя.

В рамках программы мероприятия был проведен диспут, в котором принял участие генеральный директор центра «Любовь, семья, нравственность» Дмитрий Анатольевич Герасимов. Он не раз уже читал для студентов вуза открытые лекции, посвященные воп росам нравственности, воспитания, семейных отношений и пр. Гераси мов, как обычно, привел интересную статистику и факты.

### **Всемирный день здоровья в СамГТУ**

**Всемирный день здоровья отмечается ежегодно 7 апреля, в день рождения Всемирной организации здравоохранения, созданной в 1948 году. В этот день люди во всем мире задумываются о том, как много значит здоровье в их жизни и что можно предпринять, чтобы его сохранить.**

«Самара. Космос-50» – такую фразу можно было увидеть на снимке, принятом 10 апреля центром приема и обработки космической информации Самары от спутника GeoEye1. Эту фразу составили выстроившиеся на площади Куйбышева в опреде ленном порядке учащиеся общеобразовательных школ, средне-специальных учебных заведений и вузов, принявшие участие в «космической» фотосессии. Ребята из нашего университета представляли в «живой фразе» букву «М». Студенты СамГТУ, обучающиеся на военной кафедре, репетировали свой «выход» в течение двух не дель. Стройной колонной они стояли в терпеливом ожидании заветной съемки.

> На диспуте поднимались вопросы нравственности и был показан видеоро лик, призывающий студентов вести здо ровый образ жизни. Этот видеоролик не оставил равнодушным никого. Молодые люди высказывали свои мысли как по по воду просмотренного фильма, так и по поводу образа жизни современной моло дежи.

Самару без преувеличения можно назвать родиной ракетно-космического производства. Недаром на сцене, установленной на крупнейшей площади Европы, зрители могли видеть надпись: «Самара: космос начинается здесь!»

В ходе мероприятия состоялся концерт «Космическая рок-зарядка», участниками которого стали самарские рок-группы: «Клиника 63», «Бадабум», «Парад планет», «Матреха», «Флэш Машин» и другие.

Сказанное на встрече заставило многих из присутствовавших всерьез задуматься о своем здоровье и ужас ных последствиях курения, употребле ния алкоголя и наркотиков.

**Товарищеский матч по волейболу между сборными командами преподавателей и студентов СамГТУ**

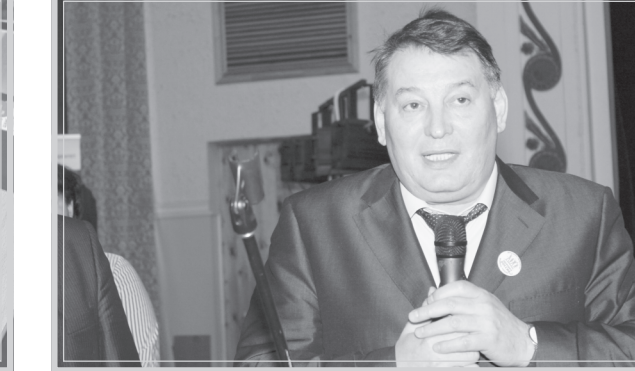

**Министр здравоохранения и соцразвития Самарской области Г.Н.Гридасов** Выставка буклетов,<br>**Первичное обследование студентов СамГТ**У **Виставите страните страните страните страните Сам**гистина объяснили соб

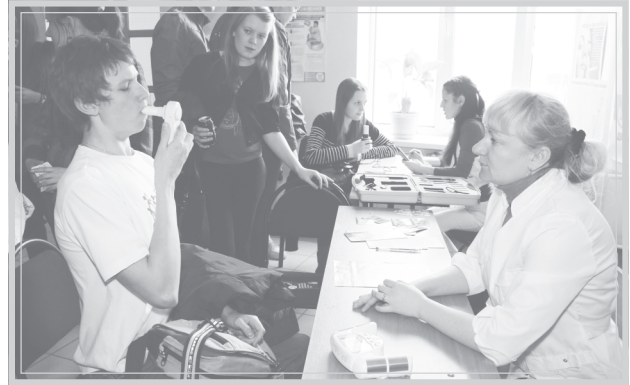

Программу мероприятий, посвящен ных Всемирному Дню здоровья, завер шил товарищеский матч по волейболу между сборными командами препода вателей и студентов СамГТУ. Поддер жать преподавателей и студентов при шло много болельщиков.

Дни здоровья, ежегодно проводи мые в СамГТУ, призывают к тому, что бы мы отказались от вредных привы чек, занимались спортом и стреми лись сохранить не только собствен ное здоровье, но и здоровье окружа ющих.

**Владимир ЛАГУТАЕВ**

Состоявшаяся акция, в которой участвовали около четырех тысяч человек, ста ла кульминационным моментом телемарафона ГТРК «Самара» «Поехали! 50». Транс ляция с площади Куйбышева шла в прямом эфире.

Руководство вуза благодарит преподавателей и студентов военной кафедры за отличную подготовку и достойное выступление на этом грандиозном историчес ком мероприятии.

#### **Яна Клейн Фото Артема Дерусова и Екатерины Сафоновой**

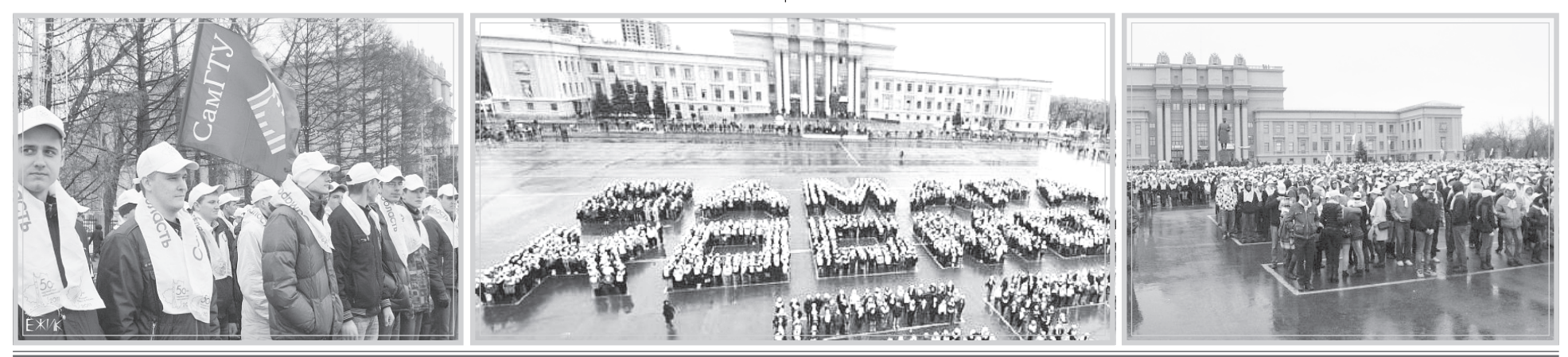

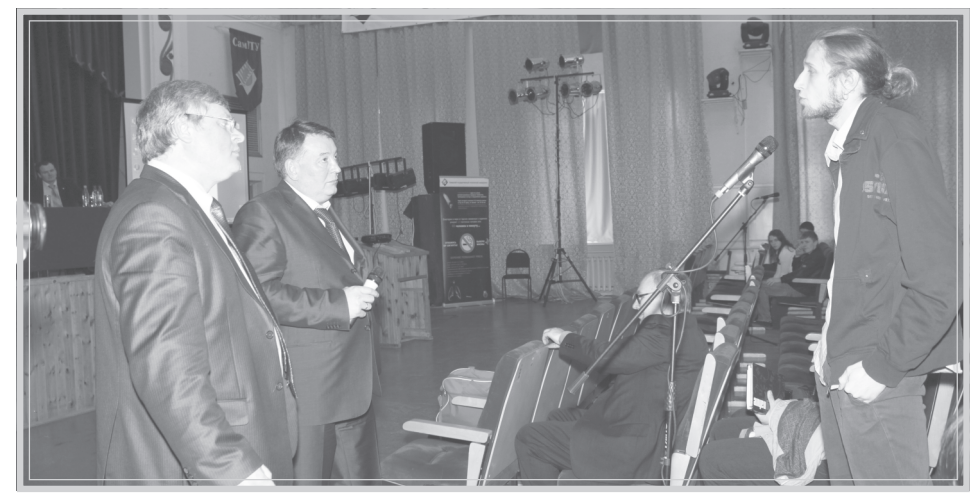

*Ректор СамГТУ Д.Е. Быков и министр здравоохранения и соцразвития Самарской области Г.Н. Гридасов на встрече со студентами*

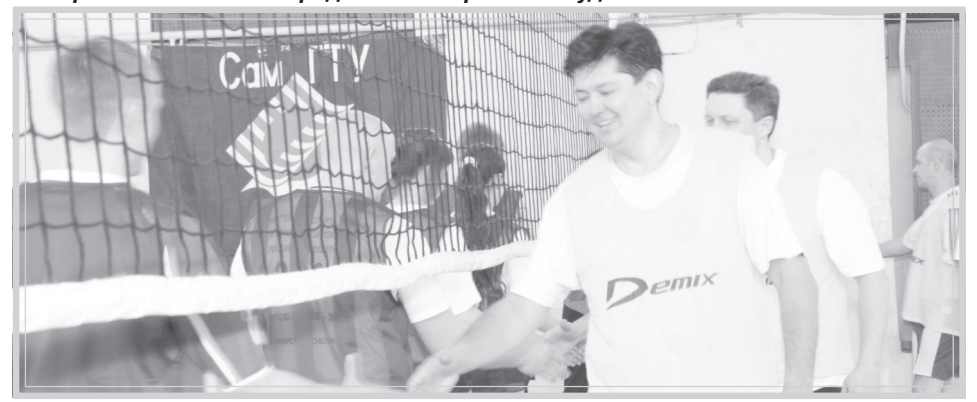

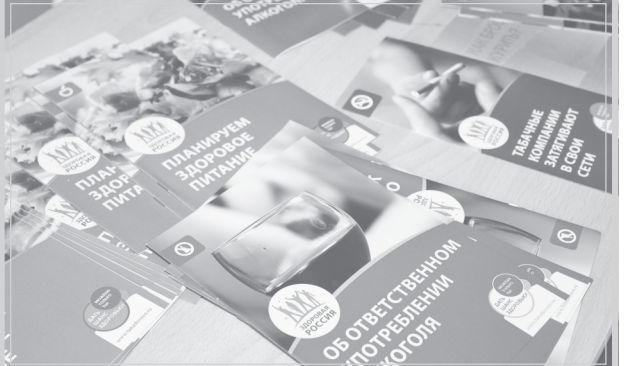

**пропагандирующих здоровый образ жизни**

#### **2 Газета СамГТУ «ИНЖЕНЕР»**

Подобную олимпиаду кафедра «Электроснабжение промышленных предприятий» проводит уже восьмой год подряд, завоевывая это право в жестком конкурс ном отборе, который проводится среди вузов России. Целью олимпиады является выявление начального профессионального потенциала студентов.

Программа олимпиады включала широкий набор те оретических и практических задач в рамках избранной специальности. Олимпиада способствует формирова нию более глубоких знаний по специальности, разви тию творческой активности и самостоятельного мыш ления. Таким образом, она способствует выработке профессиональных компетенций.

Заключительному туру предшествовала внутриву зовская олимпиада, в которой, кроме студентов специ альности 140211 «Электроснабжение», мог принять уча стие любой студент старших курсов электротехничес кого факультета. По ее результатам была сформирова на сборная команда нашего университета.

В этом году во Всероссийской олимпиаде приняли участие команды вузов из 9 городов. Каждая команда состояла из трех студентов. Олимпиада проводилась с применением компьютерных технологий. Каждый участник согласно жребию работал на персональном компьютере и в течение отведенных ему 2,5 часов дол жен был ответить на тестовые вопросы и решить пред ложенные задачи. По окончании работы компьютерная программа выдавала отчет с указанием количества на

В дни проведения олимпиады студентам была предложена интересная культурная программа, кото рая включала экскурсию по достопримечательностям Самары. Все участники посетили также учебно-научные центры ЭТФ – «СамГТУ – Электрощит» и «СамГТУ – Шнейдер-Электрик».

### **«ЭЛЕКТРОСНАБЖЕНИЕ-2011»**

**15-17 марта в СамГТУ на кафедре «Электроснабжение промышленных предприятий» в рамках национального проекта «Образование» при поддержке Министерства образования и науки РФ проходил третий, заключительный тур Всероссийской студенческой олимпиады «Электроснабжение-2011».**

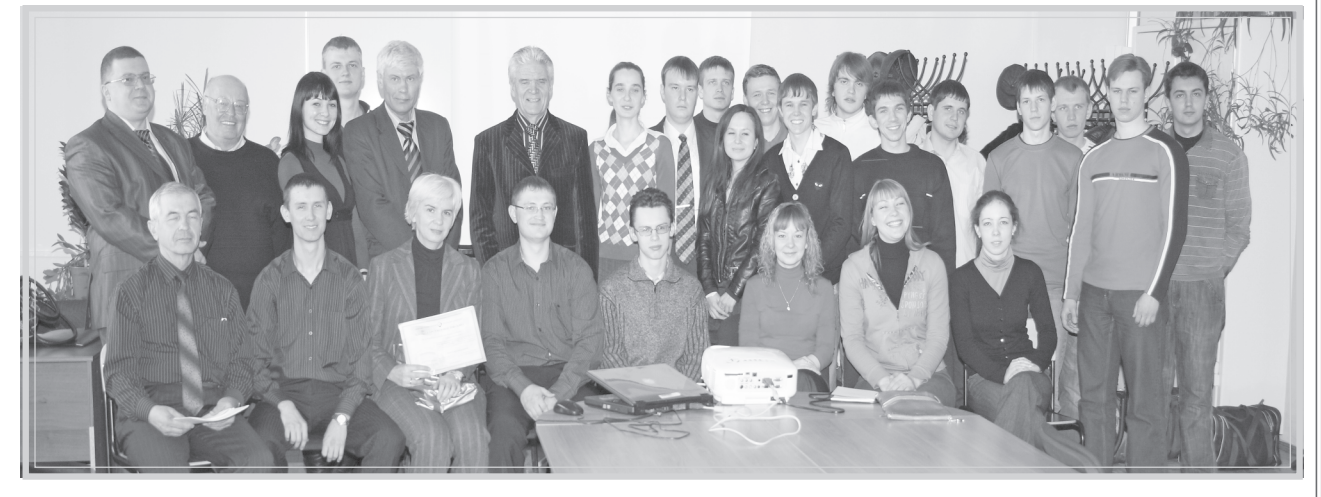

В олимпиаде участвовали студенты 4-5-х курсов специалитета, обучающиеся по специальности «Хими ческая технология органических веществ» (дневная форма обучения), а также бакалавры и магистры. Каж дая команда состояла из трех человек.

бранных участником баллов, что позволило исключить субъективность оценок.

Победители определялись в командном и личном зачетах. В итоге первое место заняла команда СамГТУ, второе – команда Челябинского государственного тех нического университета, третье – команда Сызранско го филиала СамГТУ.

В личном зачете все призовые места заняли сту денты нашего университета, обучающиеся по специ альности «Электроснабжение»: I место – Г. Демидов, II место – А. Каунов, III место – И. Зорин. Эти студенты были награждены дипломами и ценными призами, их кандидатуры рекомендованы к представлению на на граждение премиями президента РФ.

После подведения итогов все студенты и руково дители команд приняли участие в коллективном рас смотрении заданий и разборе характерных ошибок.

По решению Министерства образования РФ олимпиада «Электроснабжение – 2012» тоже будет проходить в нашем университете. **Л.С. ЗИМИН,**

**зав. кафедрой ЭПП, д.т.н., профессор**

#### **новые связи в образовании и науке** САМАРА-ПАД

Оргкомитетом олимпиады были подготовлены не простые творческие задания, которые выявляют зна ние теории и технологии химических процессов, а так же навыки решения проектных задач.

Лауреатами Всероссийской студенческой олимпи ады в личном зачете стали:

I место – Дмитрий Орехов (Дзержинский политех нический институт (филиал) Нижегородского государ ственного технического университета им. Р.Е. Алексе ева);

II место – Евгения Мартыненко (СамГТУ);

III место – Светлана Сиротина (Ярославский госу дарственный технический университет).

Лауреатами Всероссийской студенческой олимпи ады в командном зачете стали:

I место – команда Ярославского государственного технического университета;

II место – команда Самарского государственного технического университета;

III место – команда Дзержинского политехничес кого института (филиала) Нижегородского государ ственного технического университета им. Р.Е. Алек сеева.

В торжественной обстановке участникам были вру чены почетные грамоты, благодарственные письма, а победителям – дипломы и памятные призы.

Коллектив кафедры благодарит за помощь в орга низации и проведении олимпиады ректорат СамГТУ, сектор студенческой науки, управление социальной сферы «Студенческий городок» и всех сотрудников гаража.

**Ю.А. ДРУЖИНИНА, ассистент кафедры ТОиНХС**

#### **«ХИМИЧЕСКАЯ ТЕХНОЛОГИЯ ОРГАНИЧЕСКИХ ВЕЩЕСТВ – 2011»**

В феврале этого года в итальянском городе Падуя состоялось подписание Соглашения о сотрудничестве между Падуанским университетом и СамГТУ. Работа над его содержанием, определением основных на правлений и форм кооперации была начата более по лугода назад во время визита в СамГТУ проф. С. Лупи и проф. М. Форцан, представлявших департамент электротехники. Контакты с Падуанским университе том сложились в рамках реализации одного из первых международных проектов СамГТУ по программе TEMPUS в начале 90-х годов прошлого века. За прошедшее время получили развитие связи и сотрудни чество российских и итальянских ученых и педагогов в области теории и практики индукционного нагрева, ма тематического моделирования и оптимизации техно логических процессов, методики преподавания и обес печения энергоэффективности и энергосбережения в промышленности. Посещение Падуанского университета оказалось чрезвычайно полезным и интересным. Это один из ста рейших университетов Европы, который был основан в 1222 г. В разные годы в нем учились и преподавали такие выдающиеся личности, как Галилео Галилей (здесь сохранилась деревянная кафедра, с которой он читал лекции), Николай Коперник, первооткрыватель кровообращения У. Гарвей, выдающийся поэт Торква то Тассо и многие другие деятели эпохи Возрождения и более поздних времен. Неизгладимое впечатление

**Процесс интеграции российских вузов в международную систему подготовки специалистов является важнейшим элементом комплексного решения задачи повышения качества высшего профессионального образования. Наш университет активно расширяет контакты с ведущими европейскими университетами, участвует в европейских образовательных программах (TEMPUS, DAAD, «Михаил Ломоносов», «Леонард Эйлер») в консорциумах с коллегами из российских технических университетов, а также вузов Казахстана, Франции, Германии, Польши, Латвии, Италии, Испании. С этой целью заключено более 20 совместных соглашений, позволивших расширить академическую мобильность преподавателей и аспирантов, использовать зарубежный опыт для организации двухуровневой системы и повышения качества образовательных программ высшего образования.**

**В марте на кафедре «Технология органического и нефтехимического синтеза» СамГТУ проходил III тур Всероссийской студенческой олимпиады «Химическая технология органических веществ», в котором приняли участие команды студентов из Санкт-Петербурга, Дзержинска, Омска, Екатеринбурга, Уфы, Казани, Ярославля, Нижнекамска и Самары.**

оставляет и сам университет: многие его факультеты расположены в старинных дворцах, являющихся архи тектурой достопримечательностью Падуи, а их внут реннее убранство заставляет восхищаться мастер ством древних мастеров и по-хорошему завидовать тем, кто имеет возможность получать образование в этих стенах.

Нашу небольшую делегацию, в которую кроме меня входила проф. каф. УСАТ Ю.Э. Плешивцева, очень доб рожелательно принял проректор по международным связям проф. Алессандро Мартин. Он подробно опи сал нам структуру университета, рассказал об особен ностях образовательного процесса на различных фа культетах, уделив особое внимание тому значению, которое придается международным связям и интер национализации жизни университетского сообщества. Более 90 университетов по всему миру связаны с Па дуанским университетом партнерскими соглашения ми, участвуют в программах студенческого обмена и совместных исследованиях. По образному выражению проф. А. Мартина, если бы ученые могли расшифро вать «геном университета», то непременно обнаружи ли бы в Падуанском университете «ген интернациона лизма», на протяжении столетий формирующий дух творчества и взаимообогащающего сотрудничества с коллегами из разных стран.

Сегодня Падуанский университет – один из парт неров СамГТУ по новому проекту в рамках европрог раммы TEMPUS «Образовательные программы PhD уровня в области энергоэффективных электротехно логий в российских университетах». Тема проекта чрезвычайно актуальна. Впервые российские и евро пейские специалисты работают в направлении создания учебных программ, выходящих за рамки квалификации «бакалавр-магистр» и предназначенных стать основой для обучения фактически на этапе аспирантской подго товки российских выпускников вузов. Предстоит боль шая и интересная работа по формированию базовых принципов и содержания этого нового для нас процесса с учетом опыта и практики западных партнеров, в част ности уточнение роли, места и взаимодействия образо вательной и исследовательской составляющих, возмож ностей международной аккредитации подобных про грамм и взаимного признания конечных результатов.

Первые шаги в этом направлении уже сделаны. В Падуе с нашим участием прошел интенсивный коор динационный семинар, на который приехали коллеги из Ганноверского университета им. И. Лейбница (Гер мания) и университета г. Павиа (Италия). В ходе семи нара обсуждались вопросы взаимодействия участни ков проекта по постановке и возможным методам ре шения задач математического моделирования и опти мизации ряда электротехнологических процессов и объектов, что напрямую связано с содержательным на полнением учебных программ и исследовательских разделов при обучении аспирантов в вузах России. В мае 2011 г. в Санкт-Петербургском государственном электротехническом университете (ЛЭТИ) пройдет учебный семинар для молодых ученых, аспирантов и магистрантов, где цикл лекций по вопросам современ ных энергоэффективных электротехнологий будут чи тать наши зарубежные коллеги. За счет средств про екта TEMPUS в семинаре смогут принять участие 10 представителей нашего университета.

#### **Е.А. ЯКУБОВИЧ,**

**нач. управления по международным связям**

#### **Газета СамГТУ «ИНЖЕНЕР» 3**

В концерте приняли участие танце вальные коллективы «Дефиле», «Tequila», «Комильфо», видеостудия KZ, клуб КВН, а также актеры театра студен ческих миниатюр СамГТУ. Выступления оценивало жюри, состоявшее из пред ставителей областного и городского ко митетов фестиваля.

Помимо победителей на гала-концерте были названы и лауреаты в пят надцати номинациях. Хорошо запом нилась инициатива электротехников: они решили наградить самых предан ных стэмовцев факультета. Приятен и тот факт, что некоторые из участников «студвесны» – уже выпускники наше

Итоги политеховской «Студвесны 2011» таковы. Обладателями переходя щего кубка первенства стали «нефтяни ки», второе место заняли студенты инже нерно-экономического факультета, третье место было присуждено участникам СТЭМа «Кислота» (ФПП+ХТ). Стоит отме тить, что последние получили дипломы в номинациях «Лучший СТЭМ» и «Лучшее впечатление».

го университета. Есть в этом что-то трогательное, объединяющее. То, что называется особым политеховским духом!

**Вот и завершился фестиваль «Студенческая весна-2011». Заключительный гала-концерт «NASa не догонит!», состоявшийся 11 апреля, собрал в концертном зале СамГТУ всех полюбившихся нам стэмщиков с самыми интересными художественными номерами и, конечно, влюбленных в студенческое творчество зрителей.**

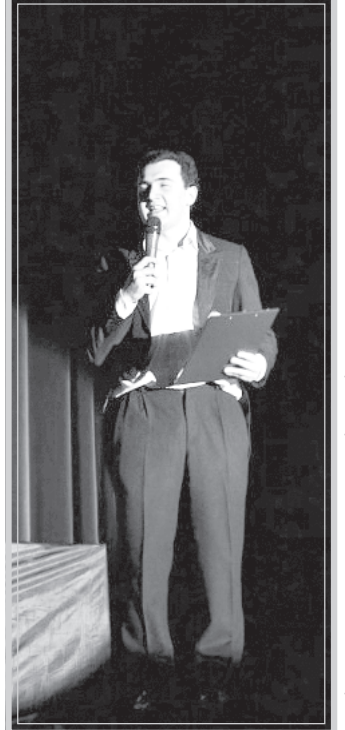

Прошедший концерт полностью оп равдал приставку «гала», которая в пе реводе с французского означает «тор жество, празднество». Ведь все проис ходящее на сцене было не что иное, как торжество юмора и веселья, настоя щий праздник для зрителя и актера! Спасибо культурно-молодежному центру СамГТУ и всем, кто помогал в про ведении политеховской «Студенческой весны – 2011»!

**Яна КЛЕЙН**

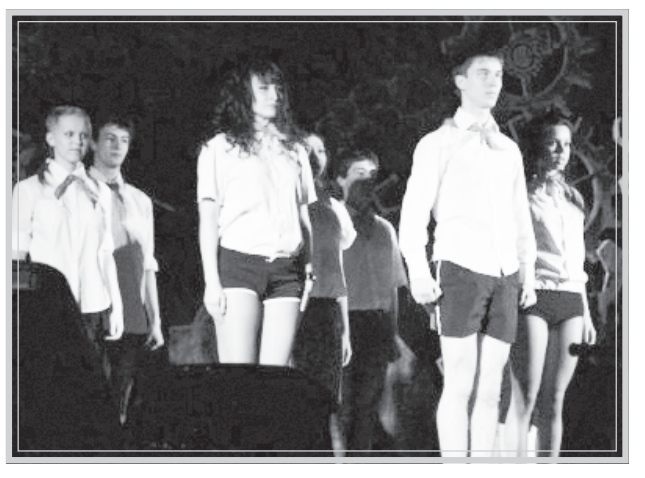

Международной компанией Schneider Electric (российский филиал) был объяв лен конкурс на лучший проект в области энергоэффективности, выполненный с использованием оборудования и техно логий Schneider Electric. Организацию конкурса, в котором участвовало около 1500 работ, обеспечила международная Ассоциация корпоративного образования при поддержке Федерального агентства по делам молодежи РФ. Авторы лучших проектов были приглашены в Москву для определения победителей. По условиям конкурса победитель получает возмож ность пройти недельную стажировку на предприятиях Schneider Electric во Фран ции за счет компании.

Я и мой научный руководитель Юрий Федорович Лыков (кандидат технических наук, доцент кафедры «Электроснабже ние промышленных предприятий») при няли участие в конкурсе с разработкой «Реконструкция системы электроснабже ния < 1 кВ одного из объектов АК «Транс нефть» с переходом на IT». Наша работа оказалась в числе четырех работ-победителей, авторы которых имели возмож ность выбрать и пройти пятидневный обу чающий курс по каталогу Центра обуче ния компании. Мы получили один из че тырех сертификатов.

Конкурс являлся специальной номи нацией молодежной программы «Инвес тирование в будущее». В рамках этой про граммы в Москве прошли выставки и кон ференция «Russia Power – 2011» для сту дентов и молодых специалистов со всех уголков России. Их проезд, обучение и пребывание в Москве были оплачены компанией. Мы могли вступить в диалог с представителями власти, крупнейших энергетических компаний и другими уча стниками молодежной программы. Мне и моим коллегам предоставилась уникаль ная возможность задать волнующие нас вопросы, наладить контакты с работода телями, узнать больше о компании Schneider Electric. В конце конференции, воспользовавшись своими знаниями ан глийского языка, я лично поблагодарил за все сделанное для нас председателя кон ференции Найджела Блэкаби, представи теля корпорации PennWell. В заключение хочу пожелать всем мо лодым ученым не бояться, а творить и дерзать! Со «Шнейдер Электрик» все в ваших силах!

### **Со «Шнейдер электрик»**

# **все в ваших силах! НТБ информирует**

**Научно-техническая библиотека СамГТУ предлагает вниманию читателей обзор литературы по теме «Экология и безопасность в техносфере»**

> Рассмотрены физико-химические механизмы парникового эффекта, раз рушения озонового слоя, формирова ния фотохимического смога, образова ния кислотных дождей, загрязнения тех носферы тяжелыми металлами.

**504.06 Б-825 Борисова М.И. Экологически безопасная деятельность предприятия: особенности, проблемы, совершенствование / М.И. Борисова. – М.: Вузовская книга, 2009. – 116 с.**

> Описаны радиационно-химические процессы в техносфере и взаимодей ствие ионизирующего излучения с ее компонентами.

В учебном пособии рассматривают ся источники проблем и пути совершен ствования экологически безопасной де ятельности предприятия.

Даны авторские определения основ ных понятий, раскрыта сущность поня тий. Указаны возможные пути решения проблем в целях совершенствования деятельности.

**502.3(075) Л-655 Лиходед В.М. Экология: учеб. пособие / В.М. Лиходед, В.Н. Лиходед. – 2-е изд., доп. и перераб. – Ростов-на-Дону: Феникс, 2009. – 253 с.**

Пособие ставит целью расширить и систематизировать знания о законо мерностях взаимоотношений человека и окружающей среды, что будет способ ствовать решению задач экологическо го образования.

В доступной форме при максималь но возможном сохранении научного уровня рассматриваются основные воп росы современной экологии.

**Ю251.1 П-576 Попкова Н.В. Фило-**

**софия техносферы / Н.В. Попкова. – М., 2008. – 343 c.**

Рассмотрены необходимость фило софского анализа для разрешения тех ногенных проблем современности и ак туальность исследования технических объектов как элементов глобальной тех ногенной среды – техносферы.

Представлены результаты философ ского анализа техносферы: впервые вы делены различные подходы к исследо ванию техногенной среды, показана их применимость для осмысления различ ных техногенных проблем, выявлена связь между теоретическими принципа ми и предлагаемыми программами де ятельности.

Проанализированы выделяемые с помощью традиционных подходов сту пени развития техносферы, закономер ности ее генезиса и предполагаемые тенденции ее развития. Предложены новые подходы к исследованию технос феры.

**502.3(075.8) П-759 Прикладная экобиотехнология: учеб. пособие: в 2 т. / А.Е. Кузнецов [и др.] – М.: БИ-НОМ Лаборатория знаний, 2010. – Т. 1. – 629 с., Т. 2. – 485 с.**

В пособии систематизирован и обобщен материал по биологическим, инженерным, эколого-экономическим основам, практическим методам, спосо бам использования и механизмам реа лизации современной биотехнологии для решения задач окружающей среды.

Рассмотрены вопросы биологичес кой очистки загрязненных вод, дезодо рации газовоздушных выбросов, пере работки отходов, ремедиации почв, по лучения и применения биоразлагаемых полимеров, биоиндикации и биомони торинга, особенности биоповреждений и биокоррозии, а также экологоэконо мические и нормативно-законодательные основы природоохранной деятель ности.

**502.7(075) П-859 Пряхин В.Н. Безопасность жизнедеятельности в природообустройстве: Курс лекций и комплект тестовых заданий для студентов вузов: учеб. пособие / В.Н. Пряхин, С.С. Соловьев. – М.; СПб.; Краснодар: Лань, 2009. – 343 с.**

Учебное пособие охватывает все ос новные разделы курса «Безопасность жизнедеятельности», затрагивает про блемы экологической, природной и тех ногенной безопасности.

**502.3(075.8) Т-37 Тетельмин В.В. Защита окружающей среды в нефтегазовом комплексе: учеб. пособие / В.В. Тетельмин, В.А. Язев. – Долгопрудный: Интеллект, 2009. – 351 с. (Нефтегазовая инженерия).**

Характеристики основных геосфер Земли рассмотрены в учебном пособии во взаимосвязи с проблемой современ ного антропогенного влияния на них нефтегазовых объектов.

Описана система правового регули рования экологических отношений в России. Приведены принципиальные схемы обустройства нефтегазовых объектов. Изложены вопросы техники и технологии защиты водной и воздушной сред, почвы и недр от загрязняющих ве ществ на предприятиях нефтегазового комплекса.

**504.7(075.8) Т-691 Трифонов К.И. Физико-химические процессы в техносфере: учеб. / К.И. Трифонов, В.А. Девисилов. – М.: ФОРУМ, Инфра-М, 2009. – 239 с.**

В учебнике приведены основные све дения о физико-химических процессах в техносфере. Дано представление о процессах трансформации техногенных и антропогенных загрязнений в атмос фере и гидросфере.

**504.05(075.8) Ш-662 Шкаруппа С.П. Техногенный и экологический риск: учеб. пособие / С.П. Шкаруппа. – Самара: Самар. гос. техн. ун-т, 2009. – 212 с.**

Обеспечение безопасности населе ния и окружающей природной среды представляет собой сложную техничес кую задачу, решение которой невозмож но без совершенствования инженерной подготовки в области исследования на дежности, прогнозирования и обеспече ния безопасности технических систем. В учебном пособии систематизиро ваны методы анализа и оценки риска. Материал адаптирован к учебной дис циплине «Техногенный и экологический риск» для студентов, обучающихся по специальности «Охрана окружающей среды и рациональное использование природных ресурсов». Приглашаем вас в библиотеку на абонементы научной и учебной литера туры (ул. Первомайская, 18, корпус № 1, ауд. 125) для знакомства с данными из даниями.

А.А. КАУНОВ, студент 5-ЭТ-10

#### **О.В. БАКЧЕЕВА, ведущий библиограф НТБ**

# **ГАЛА-КОНЦЕРТ «СТУДВЕСНЫ - 2011»**

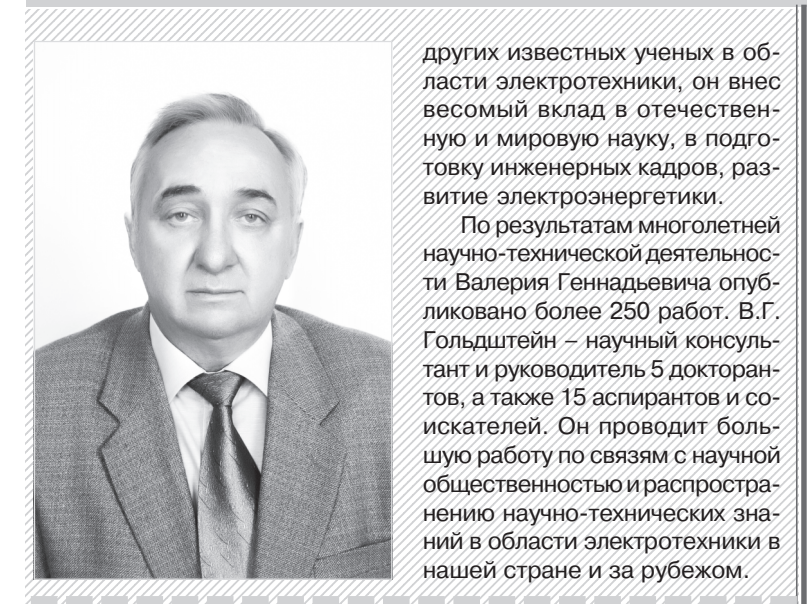

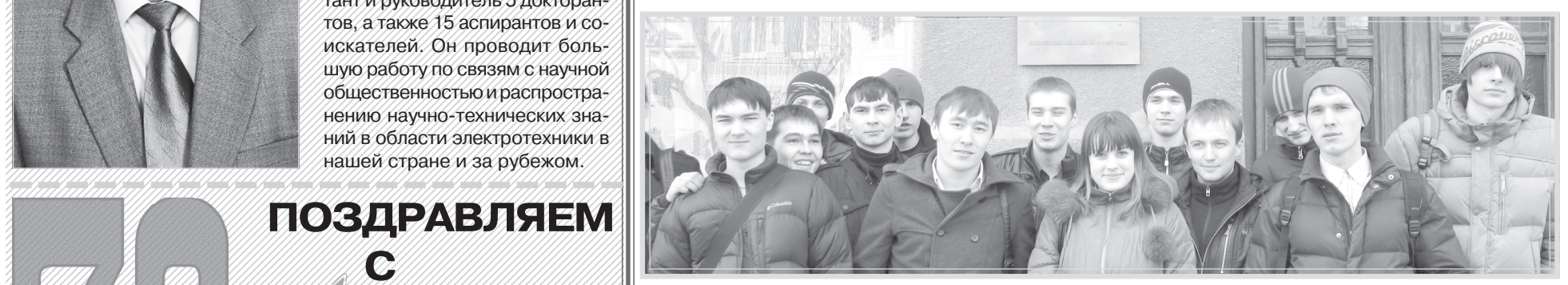

1234567890123456789012345678901212345678901234567890123456789012123456789012345678901234

/// В 1970 г. Валерий Геннадье- / технических комплексов и сис- $1/$ вич защитил кандидатскую дис- $\sqrt{1}$ тем, которая успешно работа- $\sqrt{1}$  $1/$ вич защитил кандидатскую дис- $\frac{1}{2}$ тем, которая успешно работа- $\frac{1}{2}$  $1236$ рертацию, в 2002 г. – докторс- $186$  в СамГТУ. В результате его сертацию, в 2002 г. – докторс-  $\sqrt{e}$ т в СамГТУ. В результате его кую диссертацию на тему «Элек- / научно-педагогической деятромагнитная совместимость / тельности подготовлен ряд весистем электроснабжения не- хущих специалистов в области фтяной промышленности при / электротехнических комплек- $\frac{1}{2}$ внешних и внутренних импульс- $\frac{1}{2}$ сов и систем в нашей стране и  $\frac{1}{2}$  $\frac{1}{2}$ внешних и внутренних импульс- $\frac{1}{2}$ сов и систем в нашей стране и  $\mathcal{A}_{\text{H}\text{B}}$ ктромагнитных воздей-  $\mathcal{A}_{\text{B}}$ за рубежом. В.Г. Гольдштейн ствиях», а в 2005 г. ему было / лауреат Самарской губернской  $\frac{1}{2}$ присвоено звание профессора.  $\frac{1}{2}$ премии в области науки и тех- $1/3$ присвоено звание профессора.  $1/3$ премии в области науки и тех-1234567890123456789012345678901212345678901234567890123456789012123456789012345678901234 На кафедре «Электрические си-  $/$  ники 2009 г., а в 2010 г. ему  $\gamma$ стемы и сети» (с 1985 г. – «Авто- $\gamma$ было присвоено звание «Почет- $\gamma$ матизированные электроэнер- / ный работник высшего профестетические системы») он рабо- / сионального образования РФ». 1234567890123456789012345678901212345678901234567890123456789012123456789012345678901234  $\pi$ ал ассистентом, старшим пре-  $\chi$  Кроме того, он награжден граподавателем, доцентом и про- / мотами и дипломами Мини- $\Diamond$  фессором, более 25 лет являл- $\Diamond$  стерства РФ по образованию и ся заместителем заведующего / науке, а также региональных 1234567890123456789012345678901212345678901234567890123456789012123456789012345678901234 1234567890123456789012345678901212345678901234567890123456789012123456789012345678901234 1234567890123456789012345678901212345678901234567890123456789012123456789012345678901234 кафедрой. На этой же кафедре 1234567890123456789012345678901212345678901234567890123456789012123456789012345678901234 В 1970 г. Валерий Геннадье кую диссертацию на тему «Элек На кафедре «Электрические си матизированные электроэнер тал ассистентом, старшим пре фессором, более 25 лет являл работает и поныне.

1/1/ Научный стаж В.Г. Гольдш- / дьевич, поздравляем Вас с 1/1/ Научный стаж В.Г. Гольдш- / дьевич, поздравляем Вас с  $1788$ на в области электротехни- $1890$ илеем! От всего сердца же- $\left($ тейна в области электротехни- $\right/$  юбилеем! От всего сердца же- $\left/$  $\frac{1}{2}$ ки составляет 48 лет. Являясь  $\frac{1}{2}$  лаем Вам неисчерпаемой энер- $1/3$ последователем научных школ $1/3$ гии, бодрости, оптимизма, доб- $1/10$ 25100123456801234568913456878012345678012345678000123456789001234567800123456781 академика М.В. Костенко, ака- / рого здоровья и новых сверше- $\frac{1}{2}$ академика М.В. Костенко, ака- $\frac{1}{2}$ рого здоровья и новых сверше- $\frac{1}{2}$ демика К.П. Кадомской, про- / ний на благо университета, фессора М.Л. Левинштейна, у страны и мировой науки.

ЮБИЛЕЕМ! 1234567890123456789012345678901212345678901234567890123456789012123456789012345678901234 12345678901234567890123456789012345678901234567890123456789012345678901234567890123456789012345678901234567890 **THE STATE OF STATE AND STATE AND APPROPRIATE CONTROL** доктору технических наук **Валерию Геннадьевичу** 123456789012345678901234567890121212121212121212123456780123456789012121234567890121234 1234567890123456789012345678901212345678901234567890123456789012123456789012345678901234 1234567890123456789012345678901212345678901234567890123456789012123456789012345678901234 1234567890123456789012345678901212345678901234567890123456789012123456789012345678901234 1234567890123456789012345678901212345678901234567890123456789012123456789012345678901234 **ГОЛЬДШТЕЙНУ**

1234567890123456789012345678901212345678901234567890123456789012123456789012345678901234  $\mathbb{Z}/\mathbb{Z}/\mathbb{R}$ , Гольдштейн родился в $\mathbb{Z}/\mathbb{Z}/\mathbb{R}$  2002 г. Валерий Геннадье- $\left|$ Куйбышеве в 1941 году в семье  $\left| \right\rangle$  вич был избран действительным энергетиков. В 1958 г. он посту- учленом Международной Акаделил в Куйбышевский индустри- / мии наук по экологии и безопас-1234567890123456789012345678901212345678901234567890123456789012123456789012345678901234  $\left[$ альный институт, который окон- $\left[$  ности жизнедеятельности, а в $\left[$ 1234567890123456789012345678901212345678901234567890123456789012123456789012345678901234  $\frac{1}{2}$ чил с отличием по специально- $\frac{1}{2}$  2010 г. – членом-корреспонденсти «Электрические станции, у том Российской Академии элек- $1/2$ ети и системы». Трудовую де- $1/2$ тротехнических наук.  $1/2$ сети и системы». Трудовую де- $1/3$ тротехнических наук.  $1/3$ тельность начал с работы в $1/1/2$ он является основателем  $\frac{1}{3}$ ятельность начал с работы в $\frac{1}{3}$  Он является основателем 1234567890123456789012345678901212345678901234567890123456789012123456789012345678901234 /вузе в должности ассистента / научной школы в области элек- $\mathcal{L}$ кафедры «Теоретические осно- $\mathcal{L}$ тромагнитной совместимости вы электротехники».

1234567890123456789012345678901212345678901234567890123456789012123456789012345678901234

1234567890123456789012345678901212345678901234567890123456789012123456789012345678901234 1234567890123456789012345678901212345678901234567890123456789012123456789012345678901234 1234567890123456789012345678901212345678901234567890123456789012123456789012345678901234 электрооборудования электро научной школы в области элек тромагнитной совместимости тельности подготовлен ряд ве дущих специалистов в области электротехнических комплек за рубежом. В.Г. Гольдштейн – лауреат Самарской губернской было присвоено звание «Почет сионального образования РФ». мотами и дипломами Мини науке, а также региональных организаций.

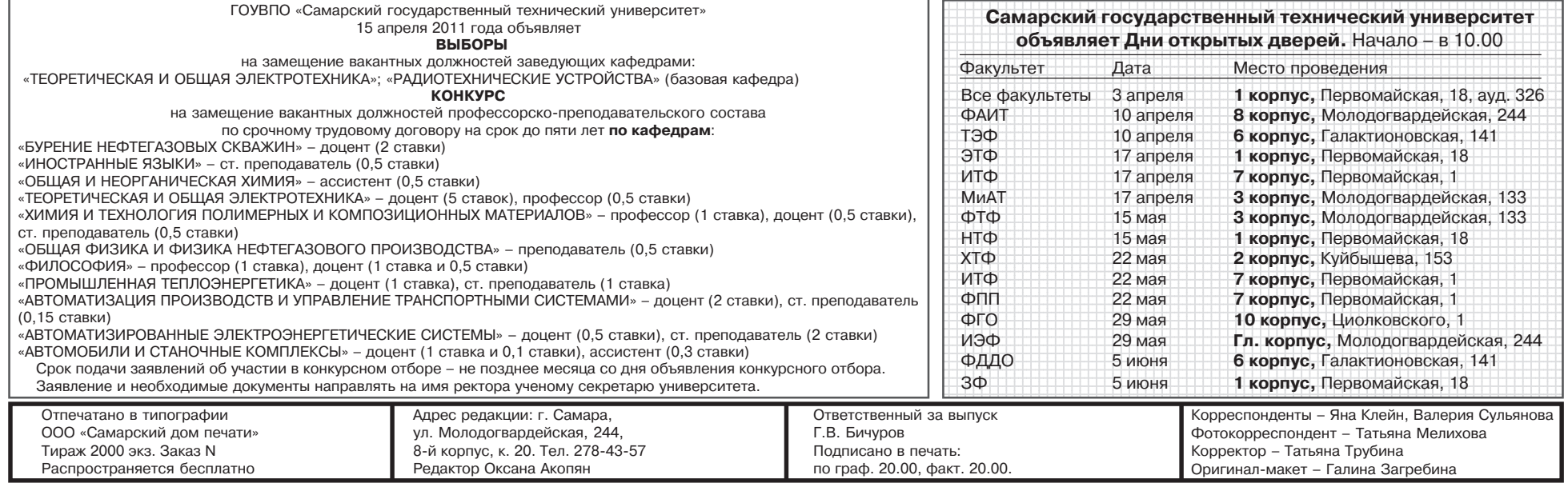

Свидетельство о регистрации средства массовой информации ПИ N7-0147 от 20 июля 2000 г. выдано ПТУ МПТР России

#### **4 Газета СамГТУ «ИНЖЕНЕР»**

1234567890123456789012345678901212345678901234567890123456789012123456789012345678901234 1234567890123456789012345678901212345678901234567890123456789012123456789012345678901234 1234567890123456789012345678901212345678901234567890123456789012123456789012345678901234 Уважаемый Валерий Генна лаем Вам неисчерпаемой энер ний на благо университета, страны и мировой науки.

профессора О.Я. Новикова и Х/ Коллеги, ученики, друзья дрофессора О.Я. Новикова и / **Коллеги, ученики, друзья** 

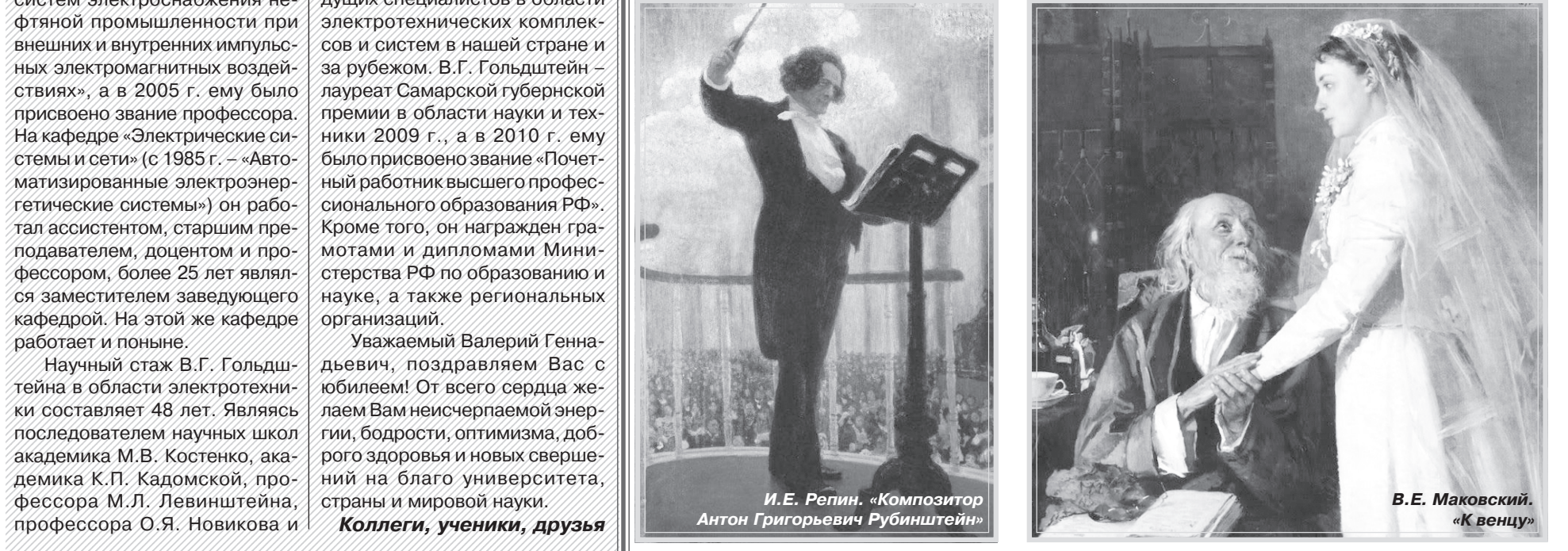

Наш художественный музей *–* один из крупней ших в Поволжье. Он по праву гордится богатейшим собранием произведений русского искусства XVIII – начала XX вв. Отдел русского и зарубежного ис кусства – старейший и самый крупный в музее. Здесь постоянно действуют выставки «Иконо пись», «Русская живопись», «Русский авангард», «Искусство Востока V – XX веков». А в отделе «Ху дожественная культура старой Самары» можно по знакомиться с полотнами самарских художников.

Увлекательное погружение в прошлое началось с портрета П.В. Алабина. Далее мы начали знакомство с коллекцией классической живописи. Воссоздать ис торическую обстановку эпох, в которые мы перено сились, помогали не только экспонаты, но и антиквар ная мебель, украшающая залы музея. Особый инте рес вызвал стенд с сервизами Императорского фар форового завода, основанного в конце XVIII в.

Одним из моих личных открытий стало то, что люди других эпох по-иному думали и чувствовали. Вот, например, парсуна (искаженное лат. persona – личность) – образец портретного искусства XVII XVIII вв. На ней художник не столько изображает черты конкретного человека, сколько отражает его обобщенный образ. Как бы ни старался живопи сец передать индивидуальность своей модели, в глаза бросается сходство портрета с иконой.

## **ИСКУССТВО ВИДЕТЬ**

**Невероятно, но факт: более 50% людей за всю свою жизнь так и не находят времени посетить музеи своего города, считая это занятие скучным и утомительным. Главной приметой нашего времени становится, по выражению чешского писателя Милана Кундеры, невыносимая легкость бытия. И чем дальше мы движемся в светлое виртуально-блокбастерное будущее, тем чаще старинные экспонаты музеев будут проигрывать в неравной борьбе. Исправить эту ситуацию решила наш преподаватель по философии Мария Валериевна Нагорная. Жребий брошен! И первого апреля после занятий мы направились всей группой в Самарский областной художественный музей.**

> А вот парадный портрет герцогини Бирон кисти не известного художника. Все внешние недостатки знат ной дамы мастер искусно прячет, акцентируя внима ние зрителя на богато отделанном платье и дорогих ук рашениях. Глубоко тронули нас потрясающие жанро вые картины В.Е. Маковского «Две сестры» и «К вен цу». И без пояснений экскурсовода понятны чувства, которые испытывают персонажи, изображенные на них.

> «Гвоздем программы» стали романтические пей зажи Г.К. Айвазовского, «Портрет великой княжны Ольги Николаевны» К.П. Брюллова, «Возвращение блудного сына» Я. Бунса и «Портрет М.М. Сперанско го» В.А. Тропинина. Сильное впечатление произвело монументальное полотно И.Е. Репина «Композитор Антон Григорьевич Рубинштейн». Этот портрет был создан художником уже после смерти друга. Репин выбрал особый ракурс: зритель смотрит на великого музыканта снизу вверх вместе с изображенными на заднем плане слушателями. Заимствуя живописную технику у импрессионистов, художник высветляет краски, смягчает контуры, передает свечение толщи воздуха.

> Особая музейная атмосфера, физически ощущае мая аура других эпох не оставили нас равнодушными. Мы обязательно скоро вернемся в музей, чтобы уви деть другие экспозиции.

Алексей ОСИПОВ, II-ИТ-11

В 2002 г. Валерий Геннадье вич был избран действительным членом Международной Акаде мии наук по экологии и безопас ности жизнедеятельности, а в 2010 г. – членом-корреспондентом Российской Академии элек

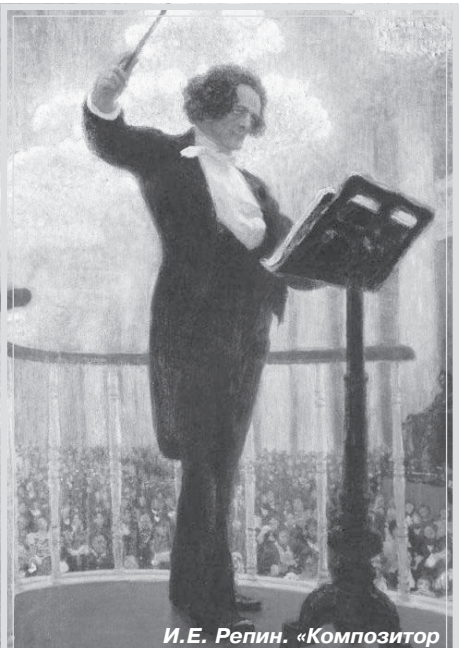

*Антон Григорьевич Рубинштейн»*

**С**